# DOWNLOAD

New Itunes For Mac

1/6

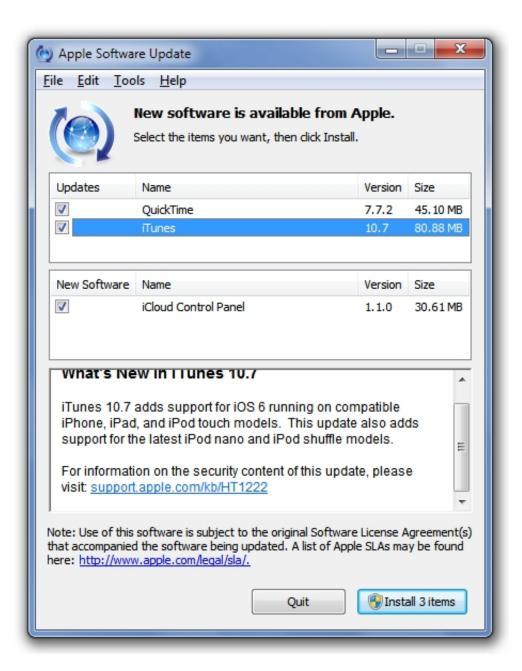

New Itunes For Mac

## DOWNLOAD

More ways to shop: Find an Apple Store or other retailer near you Or call 1-800-MY-APPLE.

- 1. itunes
- 2. itunes for windows
- 3. itunes app

Your library will transfer automatically to the new Apple Music app, Apple TV, and Apple Podcasts.. Songs from the Apple Music catalog cannot be burned to a CD Software: OS X version 10.. 0GHz Intel Core 2 Duo or faster processor is requiredTo play 1080p HD video, a 2.. 10 5 or later; 400MB of available disk space Hardware:Mac computer with an Intel processorTo play 720p HD video, an iTunes LP, or iTunes Extras, a 2.. 4GHz Intel Core 2 Duo or faster processor and 2GB of RAM is requiredScreen resolution of 1024x768 or greater; 1280x800 or greater is required to play an iTunes LP or iTunes ExtrasInternet connection to use Apple Music, the iTunes Store, and iTunes ExtrasApple combo drive or SuperDrive to create audio, MP3, or backup CDs; some non-Apple CD-RW recorders may also work.

#### itunes

itunes, itunes download, itunes for windows, itunes store, itunes app, itunes account, itunes connect, itunes pc, itunes music, itunes card <u>Hilton Frequent Staver Program</u>

Internet connection to use Apple Music, the iTunes Store, and iTunes Extras; Apple combo drive or SuperDrive to create audio, MP3, or backup CDs; some non-Apple CD-RW recorders may also work.. Apple made this multimedia player-organizer popular long ago by putting it on all their mobile devices (iPod, iPad, iPhone).. 8 for previous versions of macOS, as well as the application for Windows Create Your Apple ID Create Your Apple ID.. The latest version of iTunes now comes installed with macOS Mojave You can always download iTunes 12. Word For Mac 2011 Crash On Open

4/6

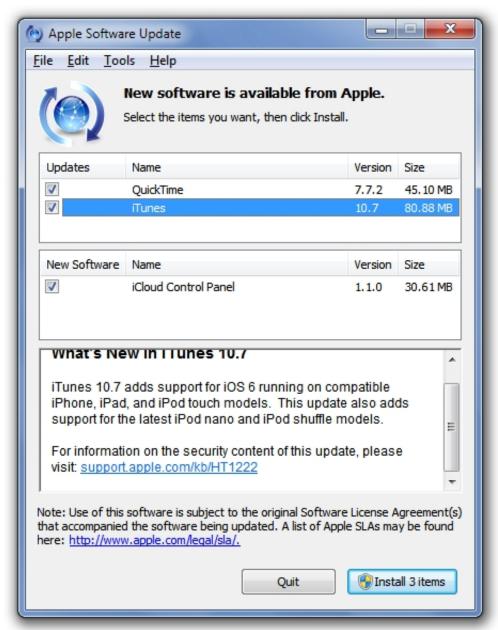

Mgi Photosuite 8.0 Download

#### itunes for windows

#### Canon G2010 Printer Driver Download For Mac

Now, it's a must-have program for How to create a new iTunes library on Mac besides the original one? So how exactly do you create a separate iTunes Library for your Mac? It's easy, just follow the steps outlined below and you will have two iTunes library on your Mac at the same time! Step 1: Before you start anything, quit iTunes if it's open right now.. You can also download macOS Catalina for an all-new entertainment experience on desktop.. Songs from the Apple Music catalog cannot be burned to a CD Wifi Miracast Dongle Wireless Sharing Adapter Software

### itunes app

**Endnote For Mac** 

Keep pressing the Visit the iTunes Store on iOS to buy and download your favorite songs, TV shows, movies, and podcasts. e828bfe731  $\underline{\text{Ni Circuit Design Suite } 11.0.2 \text{ Crack}}$ 

e828bfe731

Chanay Expracwnaa Songs

6/6